# Package 'fbnet'

August 23, 2022

Title Forensic Bayesian Networks

Version 1.0.0

Description Open-source package for computing likelihood ratios in kinship testing and human identification cases (Chernomoretz et al. (2021) [<doi:10.1016/j.fsir.2020.100132>](https://doi.org/10.1016/j.fsir.2020.100132)). It relies on a Bayesian Networks framework and is particularly well suited to efficiently perform large-size queries against databases of missing individuals (Dar-wiche (2009) [<doi:10.1017/CBO9780511811357>](https://doi.org/10.1017/CBO9780511811357)).

License MIT + file LICENSE

Encoding UTF-8

LazyData true

RoxygenNote 7.2.1

Imports graphics, grDevices, igraph, paramlink, stats, Rsolnp

NeedsCompilation no

Author Ariel Chernomoretz [aut], Franco Marsico [aut, cre]

Maintainer Franco Marsico <franco.lmarsico@gmail.com>

**Depends** R  $(>= 3.5.0)$ 

Repository CRAN

Date/Publication 2022-08-23 08:10:02 UTC

# R topics documented:

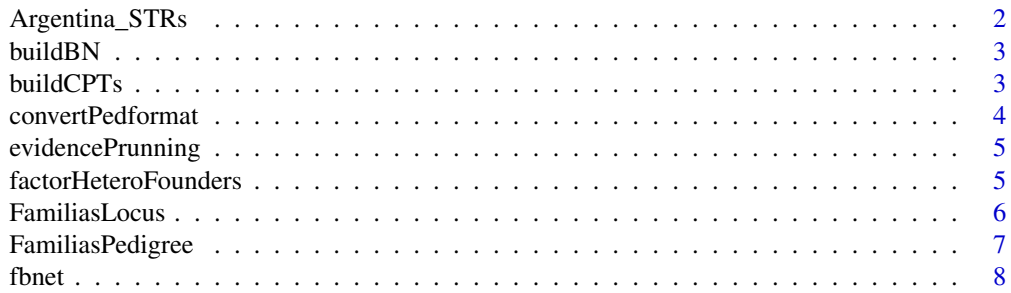

<span id="page-1-0"></span>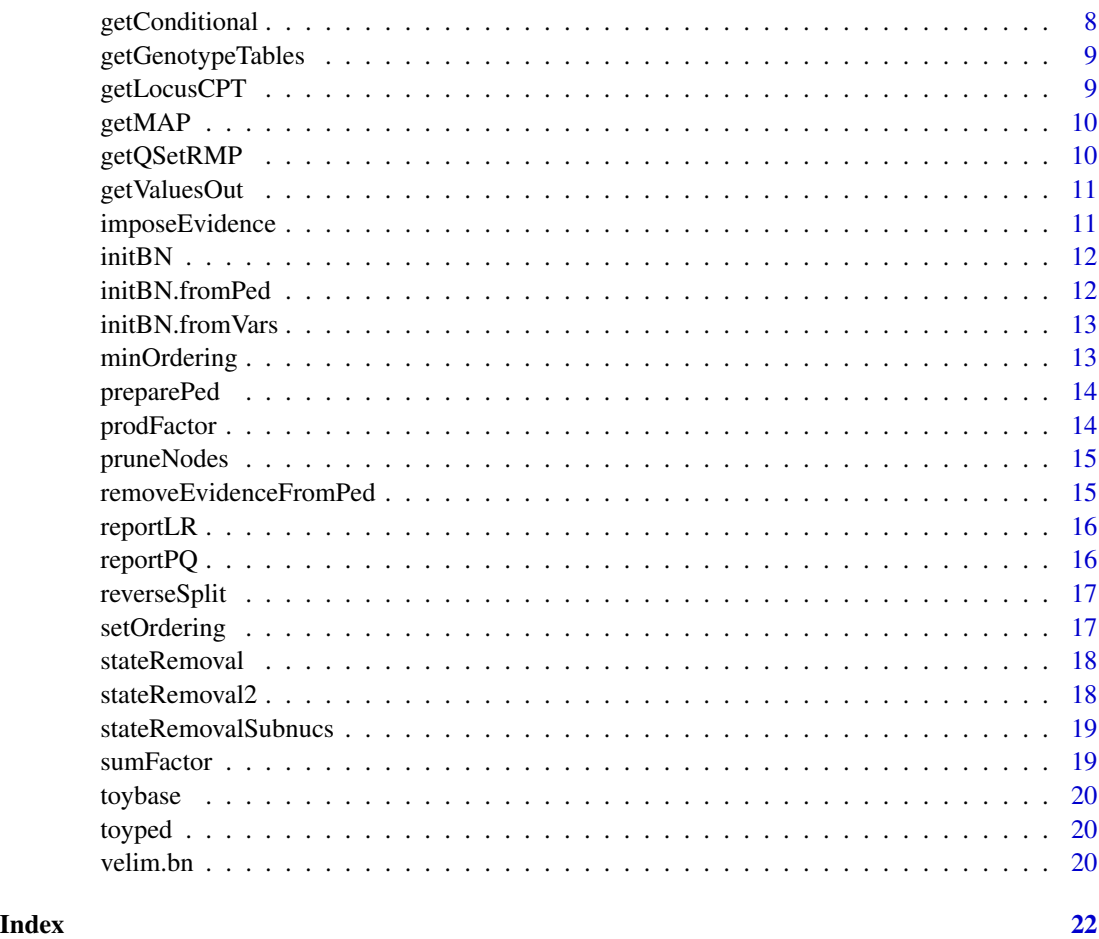

Argentina\_STRs *STRs allelic frequencies from Argentina.*

# Description

STRs allelic frequencies from Argentina.

#### Usage

Argentina\_STRs

#### Format

A data frame with allele frequencies

<span id="page-2-0"></span>

buildBN: a function for building the bayesian network.

#### Usage

buildBN(pbn, QP)

#### Arguments

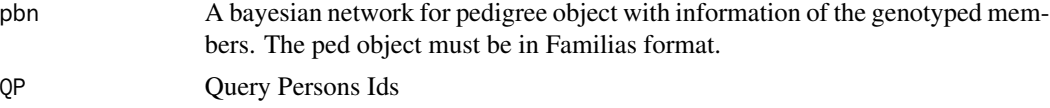

#### Value

A bayesian network based on pedigree evidence and QP definition.

#### Examples

pbn <- initBN(toyped) bnet <- buildBN(pbn,QP=3)

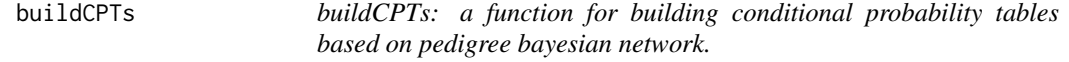

#### Description

buildCPTs: a function for building conditional probability tables based on pedigree bayesian network.

#### Usage

```
buildCPTs(
  bn,
  bNodePrunning = TRUE,
 bStateRemoval = TRUE,
 bStateRemoval2 = TRUE,
  lumpingParameter = NULL,
  renorm = "row-wise",
  verbose = FALSE
\mathcal{E}
```
#### <span id="page-3-0"></span>Arguments

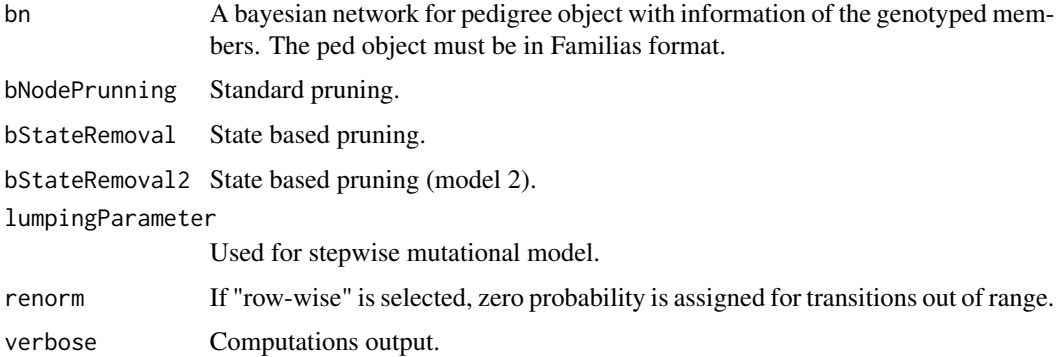

#### Value

A bayesian network based on pedigree evidence and QP definition.

#### Examples

```
pbn <- initBN(toyped)
bnet <- buildBN(pbn,QP=3)
bn1 <- buildCPTs(bnet)
```
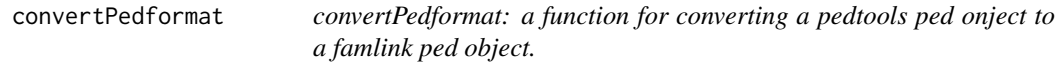

### Description

convertPedformat: a function for converting a pedtools ped onject to a famlink ped object.

#### Usage

```
convertPedformat(x, verbose = FALSE)
```
#### Arguments

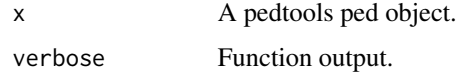

#### Value

A dataframe with LRs.

<span id="page-4-0"></span>evidencePrunning *evidencePrunning: a fuction for pruning instantiated variables.*

#### Description

evidencePrunning: a fuction for pruning instantiated variables.

#### Usage

evidencePrunning(bn)

#### Arguments

bn A bayesian network (output of buildBN function).

### Value

A preprocessed bayesian network.

factorHeteroFounders *factorHeteroFounders: a function for multiplying probabilities in case of heterocigote founders.*

#### Description

factorHeteroFounders: a function for multiplying probabilities in case of heterocigote founders.

#### Usage

factorHeteroFounders(rresQ, bn)

#### Arguments

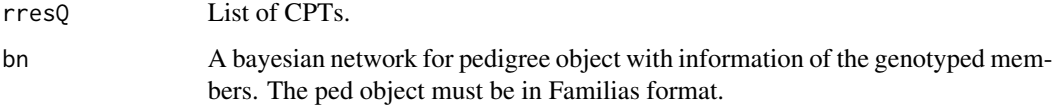

#### Value

A dataframe with genotype probabilities.

<span id="page-5-0"></span>

FamiliasLocus: a function for reading Familias locus data.

#### Usage

```
FamiliasLocus(
  frequencies,
  allelenames,
  name,
 MutationModel = "Stepwise",
 MutationRate = 0,
 MutationRange = 0.5,
 MutationRate2 = 0,
 MutationMatrix,
  Stabilization = "None",
  MaxStabilizedMutrate = 1,
  femaleMutationModel,
  femaleMutationRate,
  femaleMutationRange,
  femaleMutationRate2,
  femaleMutationMatrix,
  maleMutationModel,
 maleMutationRate,
 maleMutationRange,
 maleMutationRate2,
  maleMutationMatrix
```

```
\mathcal{L}
```
#### Arguments

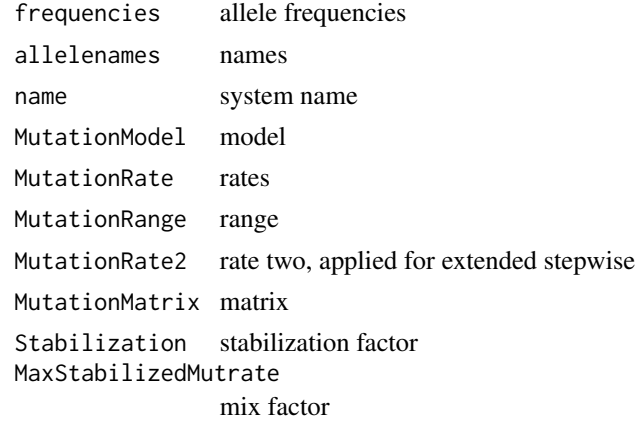

#### <span id="page-6-0"></span>FamiliasPedigree 7

```
femaleMutationModel
                for females
femaleMutationRate
                rate
femaleMutationRange
                range
femaleMutationRate2
                rate 2
femaleMutationMatrix
                females matrix
maleMutationModel
                male matrix
maleMutationRate
                male rate
maleMutationRange
                male range
maleMutationRate2
                rate 2
maleMutationMatrix
                matrix
```
#### Value

Locus analysis.

#### Examples

```
frequencies <- c(0.1, 0.2, 0.3, 0.4)
allelenames <- c("A", "B", "C", "D")
marker <- FamiliasLocus(frequencies, allelenames)
```
FamiliasPedigree *FamiliasPedigree: a function for constructing Familias pedigree format.*

#### Description

FamiliasPedigree: a function for constructing Familias pedigree format.

#### Usage

```
FamiliasPedigree(id, dadid, momid, sex)
```
#### Arguments

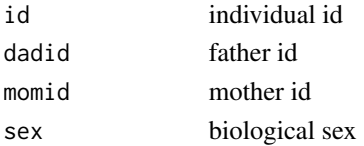

#### <span id="page-7-0"></span>Value

A dataframe with probabilities.

#### Examples

```
persons <- c("mother", "child", "AF")
sex <- c("female", "female", "male")
ped1 <- FamiliasPedigree(id = persons, dadid = c(NA, "AF", NA),momid = c(NA, "mother", NA), sex=sex)
```
fbnet *fbnet: Forensic Bayesian Networks*

#### **Description**

'fbnet' is an open source software package written in R statistical languaje. It relies on a Bayesian Networks framework doi: [10.1017/CBO9780511811357.](https://doi.org/10.1017/CBO9780511811357) It is particularly well suited to efficiently perform large-size queries against databases of missing individuals. It could interact with the main functionallities of other packages for pedigree analysis. In particular, 'fbnet' imports the 'Familias' software doi: [10.1016/S03790738\(00\)00147X.](https://doi.org/10.1016/S0379-0738(00)00147-X) In addition 'pedtools', a software for creating and manipulating pedigrees and markers, is supported. 'fbnet' allows computing LRs and obtaining genotype probability distributions for query individual, based on the pedigree data. 'fbnet' implements the complete GENis functionality, a recently published open-source multi-tier information system developed to run forensic DNA databases to perform kinship analysis based on DNA profiles doi: [10.1016/j.fsir.2020.100132.](https://doi.org/10.1016/j.fsir.2020.100132)

getConditional *getConditional: a function for obtaining the coditional probability tables based on a given evidence.*

#### Description

getConditional: a function for obtaining the coditional probability tables based on a given evidence.

#### Usage

```
getConditional(lf)
```
#### Arguments

lf A list of joint probabilities.

#### Value

A list of conditioned probabilities.

<span id="page-8-0"></span>getGenotypeTables *getGenotypeTables: a function for obtaining genotypetables after variable elimination and using available genetic evidence.*

#### Description

getGenotypeTables: a function for obtaining genotypetables after variable elimination and using available genetic evidence.

#### Usage

```
getGenotypeTables(bn, resQ, geno = NULL, lqp = NULL)
```
#### Arguments

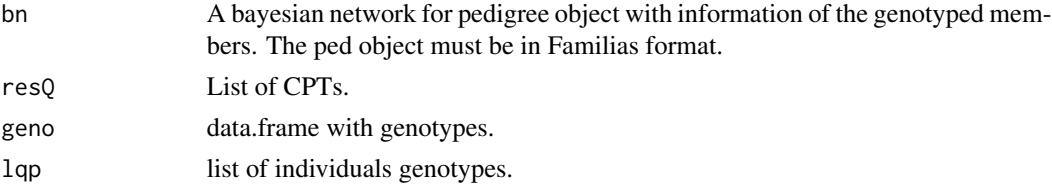

#### Value

A dataframe with genotype probabilities.

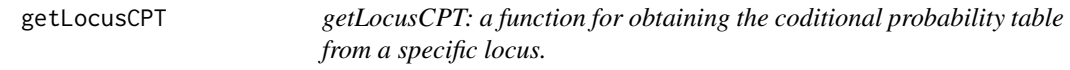

#### Description

getLocusCPT: a function for obtaining the coditional probability table from a specific locus.

#### Usage

```
getLocusCPT(bn, locus, lumpingParameter = NULL, renorm = "row-wise")
```
#### Arguments

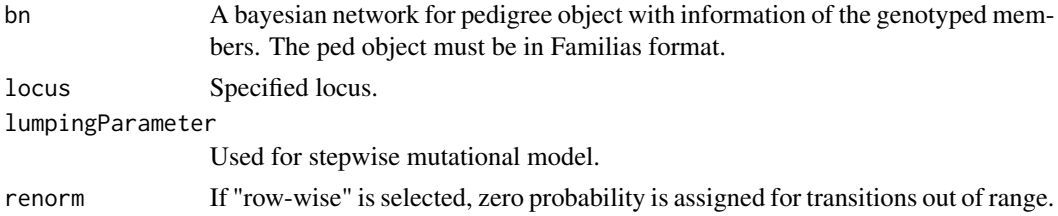

#### Value

A bayesian network based on pedigree evidence and QP definition.

#### Examples

```
pbn <- initBN(toyped)
bnet <- buildBN(pbn,QP=3)
bn1 <- buildCPTs(bnet)
locCPT <- getLocusCPT(bn1,"M1")
```
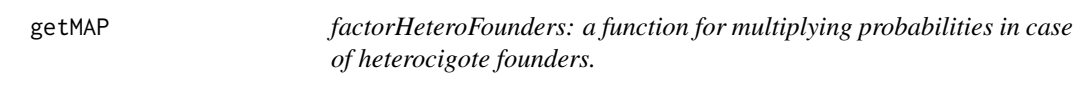

#### Description

factorHeteroFounders: a function for multiplying probabilities in case of heterocigote founders.

#### Usage

getMAP(resQ, topn = 3)

#### Arguments

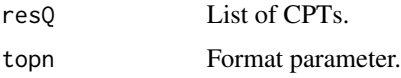

#### Value

A MAP from the probability table.

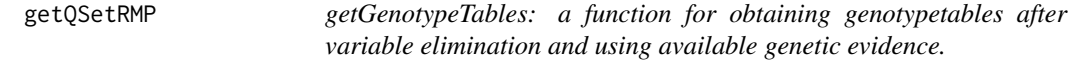

#### Description

getGenotypeTables: a function for obtaining genotypetables after variable elimination and using available genetic evidence.

#### Usage

getQSetRMP(bn, lqp)

<span id="page-9-0"></span>

#### <span id="page-10-0"></span>getValuesOut 11

#### Arguments

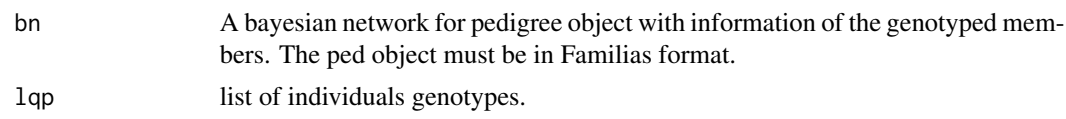

#### Value

A dataframe with genotype probabilities.

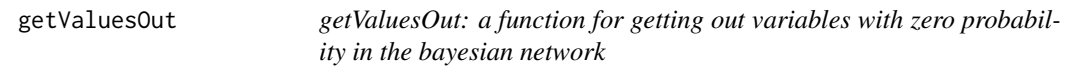

#### Description

getValuesOut: a function for getting out variables with zero probability in the bayesian network

#### Usage

getValuesOut(cpt, condVar = c())

#### Arguments

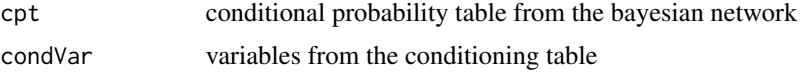

#### Value

A processed conditional probability table

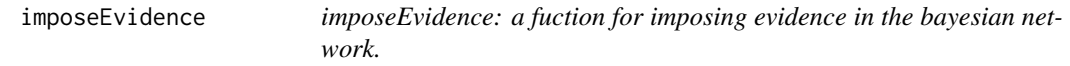

#### Description

imposeEvidence: a fuction for imposing evidence in the bayesian network.

#### Usage

```
imposeEvidence(bn)
```
#### Arguments

bn A bayesian network (output of buildBN function).

#### <span id="page-11-0"></span>Value

A preprocessed bayesian network.

initBN *initBN: a function to initialize the bayesian network.* 

#### Description

initBN: a function to initialize the bayesian network.

#### Usage

```
initBN(ped = NULL, bplotped = FALSE)
```
#### Arguments

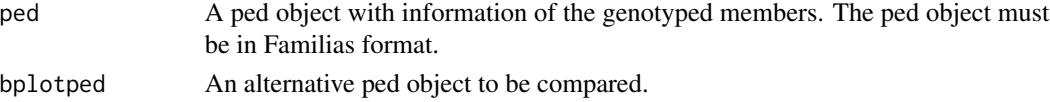

#### Value

A bayesian network.

#### Examples

```
pbn <- initBN(toyped)
```
initBN.fromPed *initBN.fromPed: a function to initialize the bayesian network.*

#### Description

initBN.fromPed: a function to initialize the bayesian network.

#### Usage

```
initBN.fromPed(ped, bplotped)
```
#### Arguments

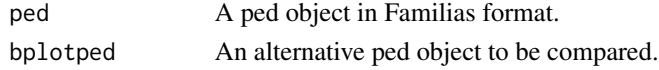

#### Value

A bayesian network.

<span id="page-12-0"></span>initBN.fromVars *initBN.fromVars: a function to initialize the bayesian network.*

#### Description

initBN.fromVars: a function to initialize the bayesian network.

#### Usage

```
initBN.fromVars(bplotped)
```
#### Arguments

bplotped An alternative ped object to be compared.

#### Value

A bayesian network.

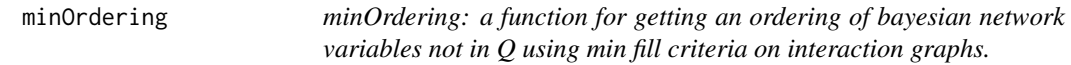

#### Description

minOrdering: a function for getting an ordering of bayesian network variables not in Q using min fill criteria on interaction graphs.

#### Usage

 $minOrdering(bn, vars = NULL, method = c("min-degree", "min_file11")[1])$ 

#### Arguments

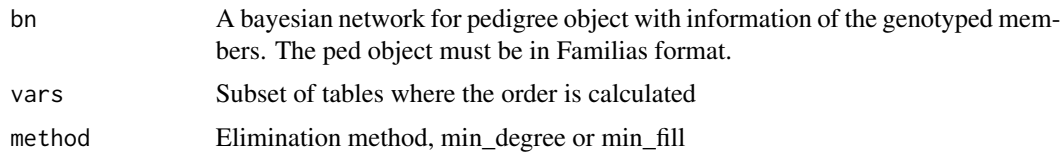

#### Value

A bayesian network after ordering process.

<span id="page-13-0"></span>preparePed *preparePed: a function for simulating genetic data from untyped individuals conditioned on known genotypes.*

#### Description

preparePed: a function for simulating genetic data from untyped individuals conditioned on known genotypes.

#### Usage

```
preparePed(ped, available, lLociFreq, rseed = NULL)
```
#### Arguments

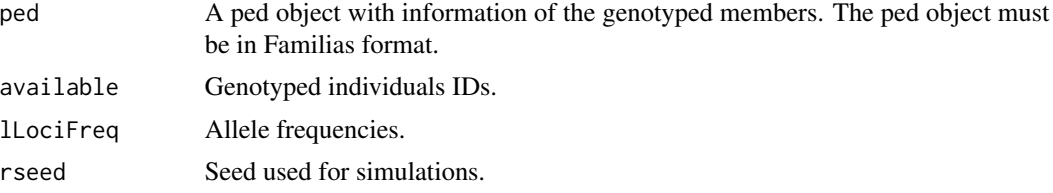

#### Value

A ped object.

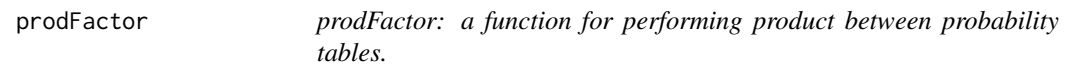

#### Description

prodFactor: a function for performing product between probability tables.

#### Usage

```
prodFactor(laux)
```
#### Arguments

laux probability distribution aux

#### Value

A dataframe with probabilities.

<span id="page-14-0"></span>

pruneNodes: a fuction for clasical pruning in bayesian networks.

#### Usage

```
pruneNodes(bn)
```
#### Arguments

bn A bayesian network (output of buildBN function).

#### Value

A preprocessed bayesian network.

removeEvidenceFromPed *removeEvidenceFromPed: a function for removing evidence from specific individuals in a ped object.*

#### Description

removeEvidenceFromPed: a function for removing evidence from specific individuals in a ped object.

#### Usage

removeEvidenceFromPed(pped, idNotEv)

#### Arguments

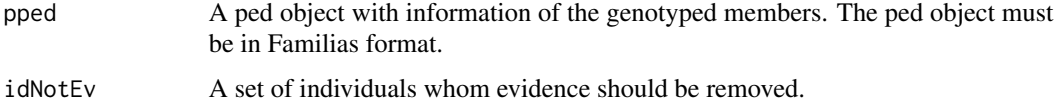

#### Value

A ped object.

<span id="page-15-0"></span>

reportLR: a function for calculating the LRs of specified genotypes in a pedigree.

#### Usage

reportLR(bn, resQ, geno = NULL)

#### Arguments

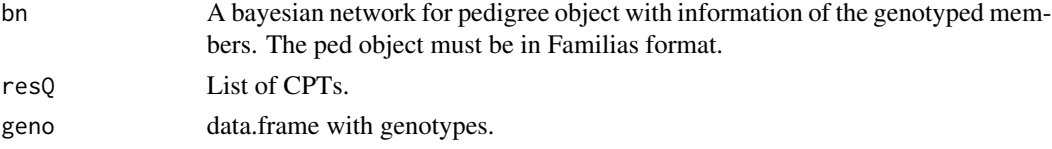

#### Value

A dataframe with LRs.

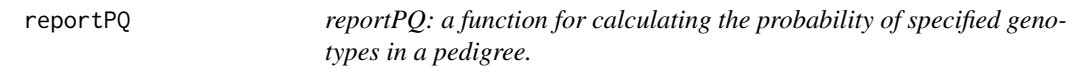

#### Description

reportPQ: a function for calculating the probability of specified genotypes in a pedigree.

#### Usage

reportPQ(bn, resQ, geno = NULL)

#### Arguments

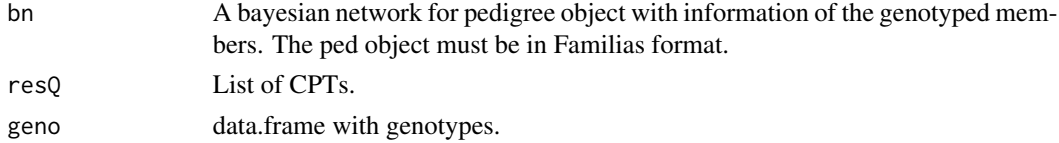

#### Value

A dataframe with genotype probabilities.

<span id="page-16-0"></span>

reverseSpit: a function for formatting.

#### Usage

```
reverseSplit(inList)
```
#### Arguments

inList input for formatting.

#### Value

A bayesian network.

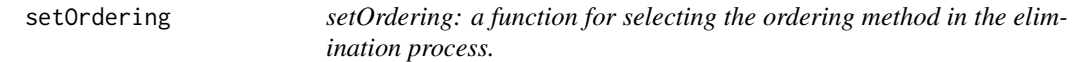

#### Description

setOrdering: a function for selecting the ordering method in the elimination process.

#### Usage

```
setOrdering(bn, ordMethod, vars = NULL, orderElim = NULL)
```
#### Arguments

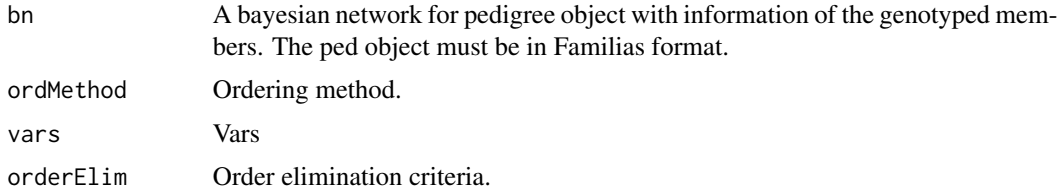

#### Value

A bayesian network after ordering process.

<span id="page-17-0"></span>

stateRemoval: a function for processing the bayesian network.

#### Usage

```
stateRemoval(bn)
```
#### Arguments

bn A bayesian network (output of buildBN function).

#### Value

A preprocessed bayesian network.

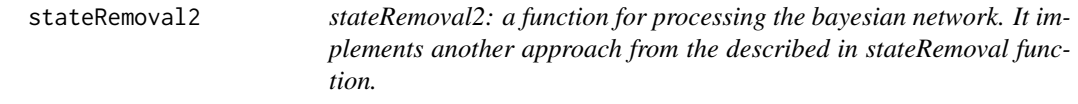

#### Description

stateRemoval2: a function for processing the bayesian network. It implements another approach from the described in stateRemoval function.

#### Usage

stateRemoval2(bn, verbose = FALSE)

#### Arguments

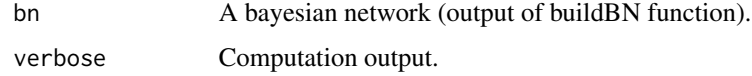

#### Value

A preprocessed bayesian network.

<span id="page-18-0"></span>stateRemovalSubnucs *stateRemovalSubnucs: a fuctiong for variable state pruning.*

#### Description

stateRemovalSubnucs: a fuctiong for variable state pruning.

#### Usage

```
stateRemovalSubnucs(bn, verbose = FALSE)
```
#### Arguments

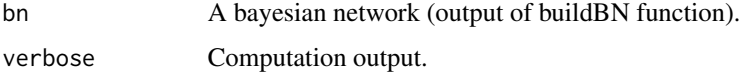

#### Value

A preprocessed bayesian network.

sumFactor *prodFactor: a function for performing sum between probability tables.*

#### Description

prodFactor: a function for performing sum between probability tables.

#### Usage

sumFactor(cpt, Z)

#### Arguments

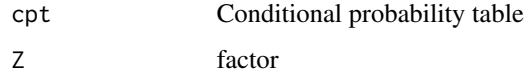

#### Value

A dataframe with probabilities.

<span id="page-19-0"></span>

Toy allele frequency database.

#### Usage

toybase

#### Format

A data frame two markers allele frequencies

toyped *STRs allelic frequencies from specified country.*

#### Description

STRs allelic frequencies from specified country.

#### Usage

toyped

#### Format

A toy pedigree. Nuclear family.

velim.bn *velim.bn: a function for variable elimination in a bayesian network.*

#### Description

velim.bn: a function for variable elimination in a bayesian network.

#### Usage

```
velim.bn(
  bn,
  ordMethod = c("id", "min_degree", "min_fill", "fixed")[2],
  orderElim = NULL,
  verbose = FALSE
\mathcal{E}
```
#### velim.bn 21

#### Arguments

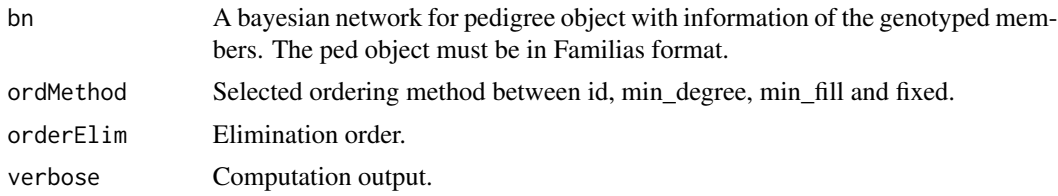

#### Value

Variable elimination result.

## Examples

```
pbn <- initBN(toyped)
bnet <- buildBN(pbn,QP=3)
bn1 <- buildCPTs(bnet)
resQ <- velim.bn(bn1,ordMethod="min_fill",verbose=FALSE)
```
# <span id="page-21-0"></span>Index

∗ datasets Argentina\_STRs, [2](#page-1-0) toybase, [20](#page-19-0) toyped, [20](#page-19-0) Argentina\_STRs, [2](#page-1-0) buildBN, [3](#page-2-0) buildCPTs, [3](#page-2-0) convertPedformat, [4](#page-3-0) evidencePrunning, [5](#page-4-0) factorHeteroFounders, [5](#page-4-0) FamiliasLocus, [6](#page-5-0) FamiliasPedigree, [7](#page-6-0) fbnet, [8](#page-7-0) getConditional, [8](#page-7-0) getGenotypeTables, [9](#page-8-0) getLocusCPT, [9](#page-8-0) getMAP, [10](#page-9-0) getQSetRMP, [10](#page-9-0) getValuesOut, [11](#page-10-0) imposeEvidence, [11](#page-10-0) initBN, [12](#page-11-0) initBN.fromPed, [12](#page-11-0) initBN.fromVars, [13](#page-12-0) minOrdering, [13](#page-12-0) preparePed, [14](#page-13-0) prodFactor, [14](#page-13-0) pruneNodes, [15](#page-14-0) removeEvidenceFromPed, [15](#page-14-0) reportLR, [16](#page-15-0) reportPQ, [16](#page-15-0) reverseSplit, [17](#page-16-0)

setOrdering, [17](#page-16-0) stateRemoval, [18](#page-17-0) stateRemoval2, [18](#page-17-0) stateRemovalSubnucs, [19](#page-18-0) sumFactor, [19](#page-18-0)

toybase, [20](#page-19-0) toyped, [20](#page-19-0)

velim.bn, [20](#page-19-0)